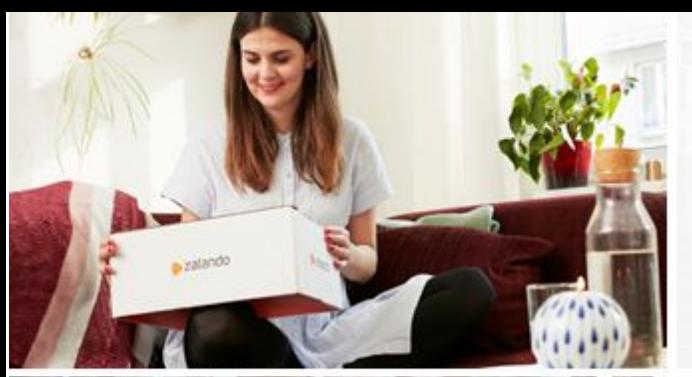

HELSINKI 区 ×

#### zalando

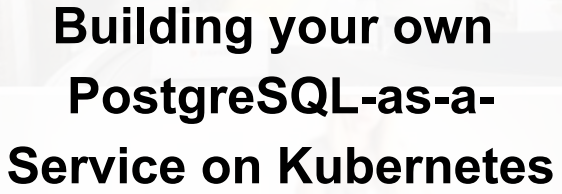

KubeCon + CloudNativeCon North America 2018, Seattle

**ALEXANDER KUKUSHKIN**

11-12-2018

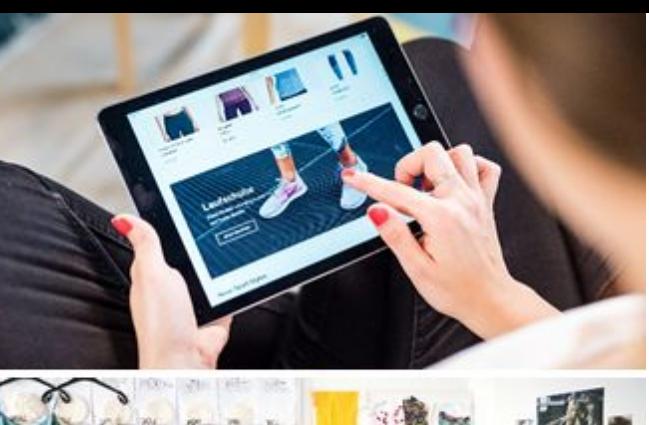

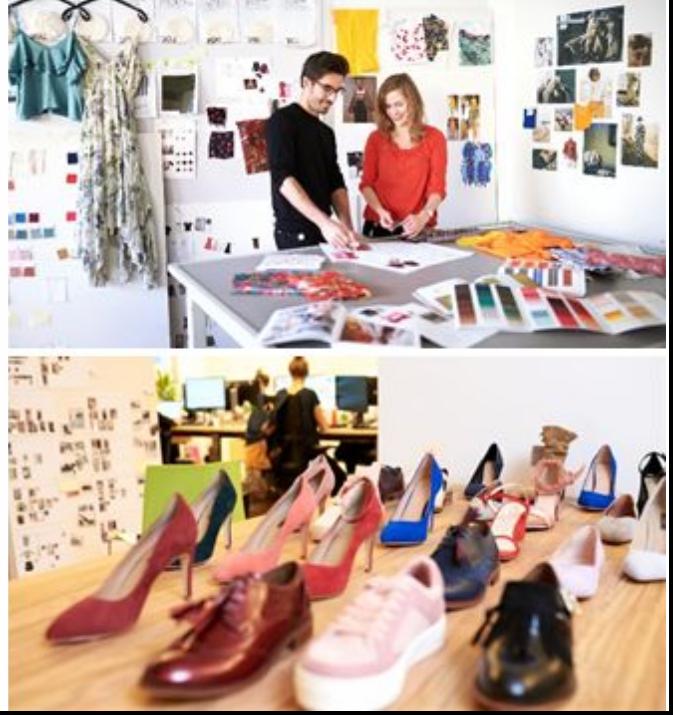

## **ABOUT ME**

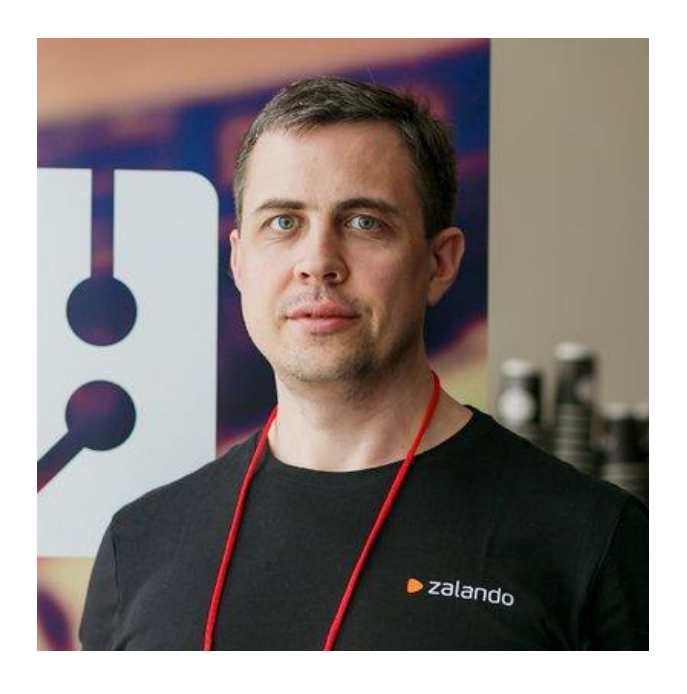

### Alexander Kukushkin

Database Engineer @ZalandoTech

The Patroni guy

[alexander.kukushkin@zalando.de](mailto:alexander.kukushkin@zalando.de)

Twitter: @cyberdemn

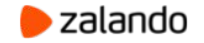

#### **WE BRING FASHION TO PEOPLE IN 17 COUNTRIES**

- **17** markets
- **7** fulfillment centers **23 million** active customers **4.5 billion €** net sales 2017 **200 million** visits per month **15,000** employees in Europe

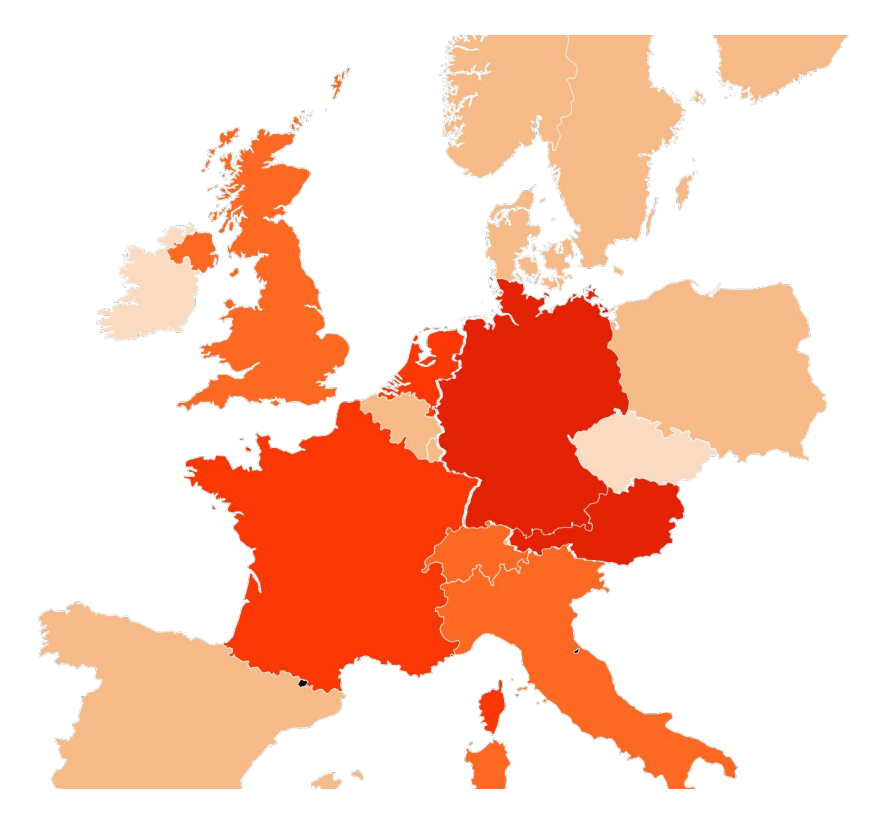

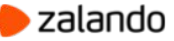

#### **PostgreSQL at Zalando**

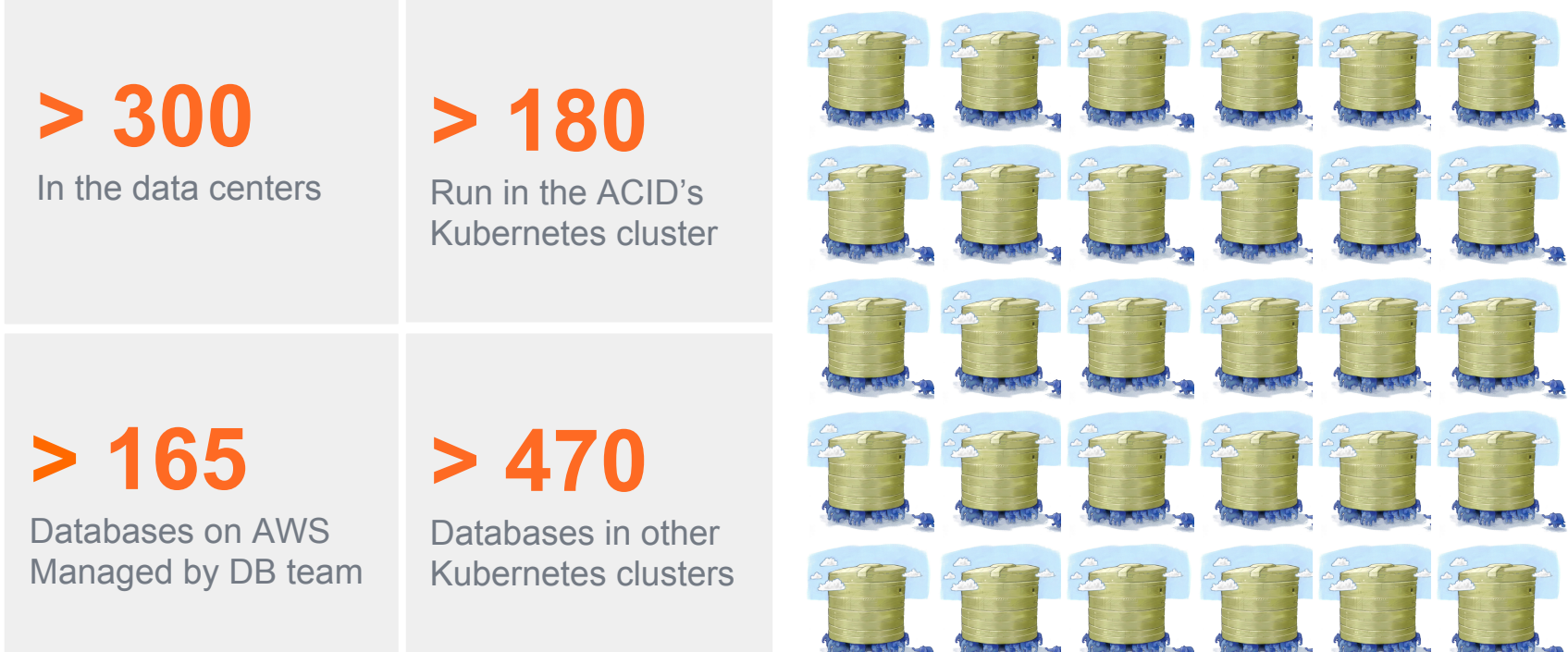

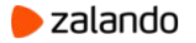

# **Why PostgreSQL?**

- Open source object-relational database
- Developed by excellent community
- Reliable
- Scalable
- Extensible

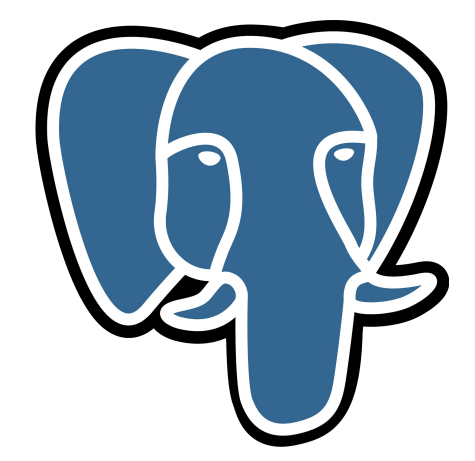

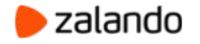

# A brief history of PostgreSQL at Zalando

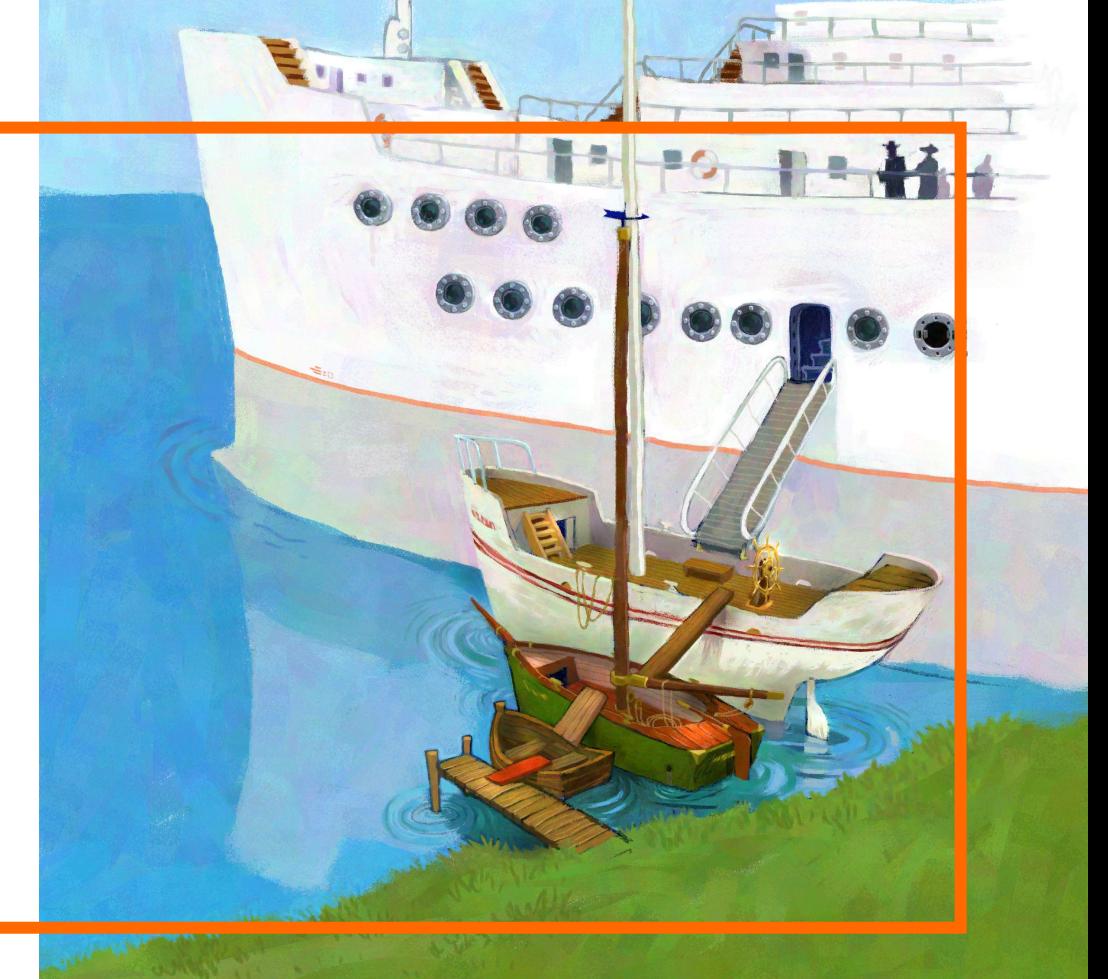

#### **Early days: on-premise and monolith**

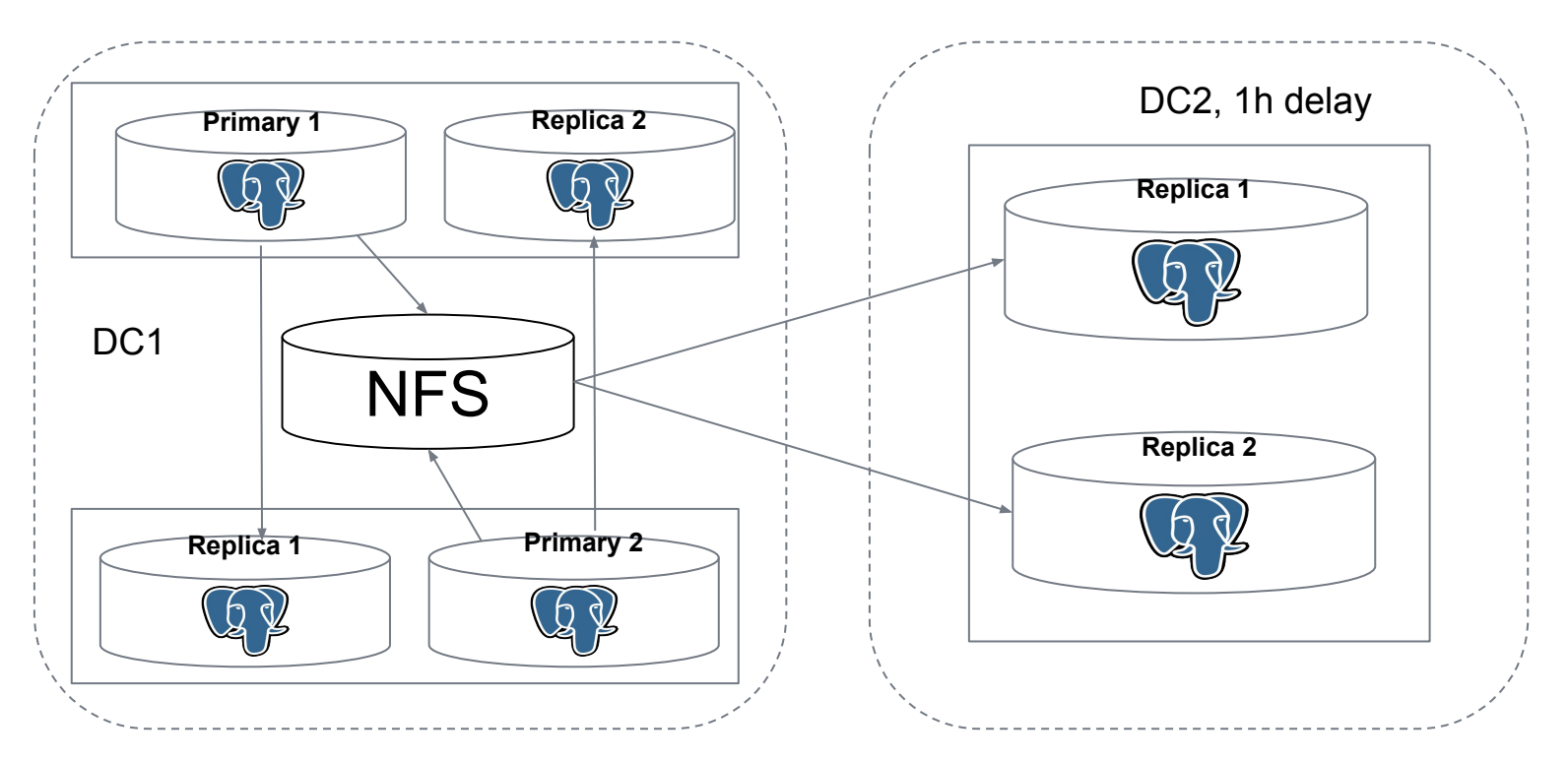

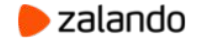

# **Early days: on-premise and monolith**

- PostgreSQL configuration:
	- Generated by helper scripts
	- Stored in GIT
- Deployment:
	- SSH to a server
	- git clone/pull
	- initdb/pg basebackup/pg ctl [start|stop|restart|reload]
- Helper scripts to apply massive changes

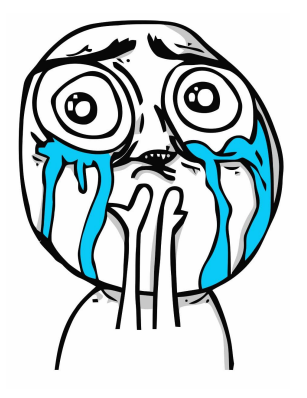

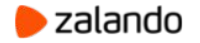

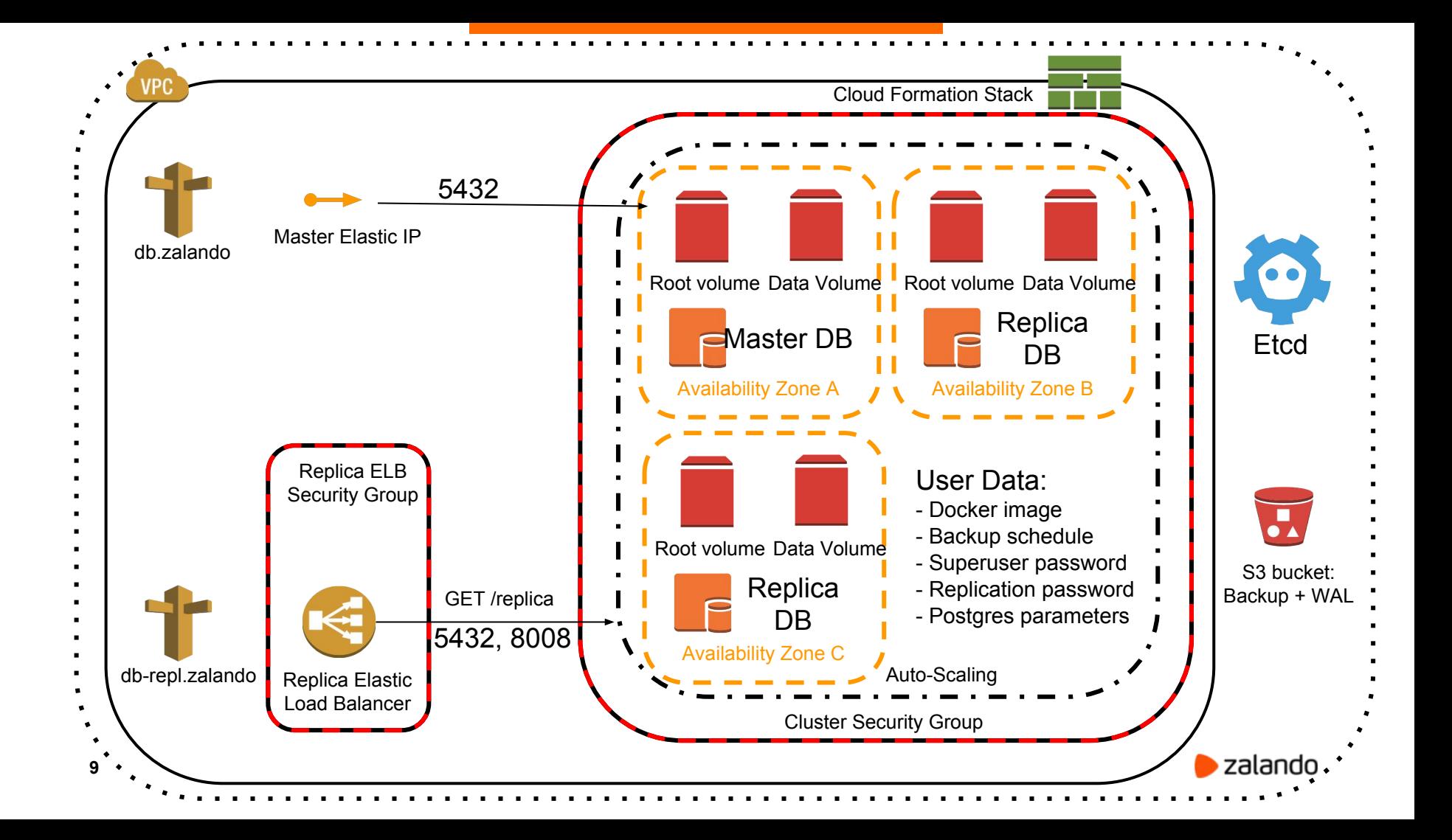

## **Public cloud: AWS and microservices**

- CloudFormation
	- AutoScalingGroup
		- $m4/m5/r4/r5 + EBS$
		- i3 with NVMe
		- One [Spilo](https://github.com/zalando/spilo) docker container per EC2 instance
	- Elastic IP attached to the primary
	- Replica ELB for read scaling
- Helper script to generate CloudFormation template

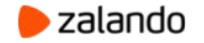

# **Spilo Docker image**

- All supported versions of PostgreSQL inside the single image
- Plenty of extensions (pg\_partman, pg\_cron, postgis, timescaledb, etc)
- Additional tools (pgq, pgbouncer, wal-e/wal-g)
- **PGDATA on an external volume**
- [Patroni](https://github.com/zalando/patroni) for HA
- Environment-variables based configuration
- Lightweight, 80MB!

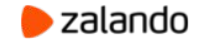

### **What is Patroni**

- Automatic failover solution for PostgreSQL streaming replication
- A python daemon that manages one PostgreSQL instance
- Keeps the cluster state in a DCS (Etcd, Zookeeper, Consul, Kubernetes)
	- Uses DCS for leader elections
- Helps to automate a lot of things like:
	- A new cluster deployment
	- Scaling out and in
	- PostgreSQL configuration management

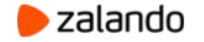

# **Modern era: from AWS to K8S**

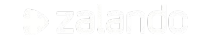

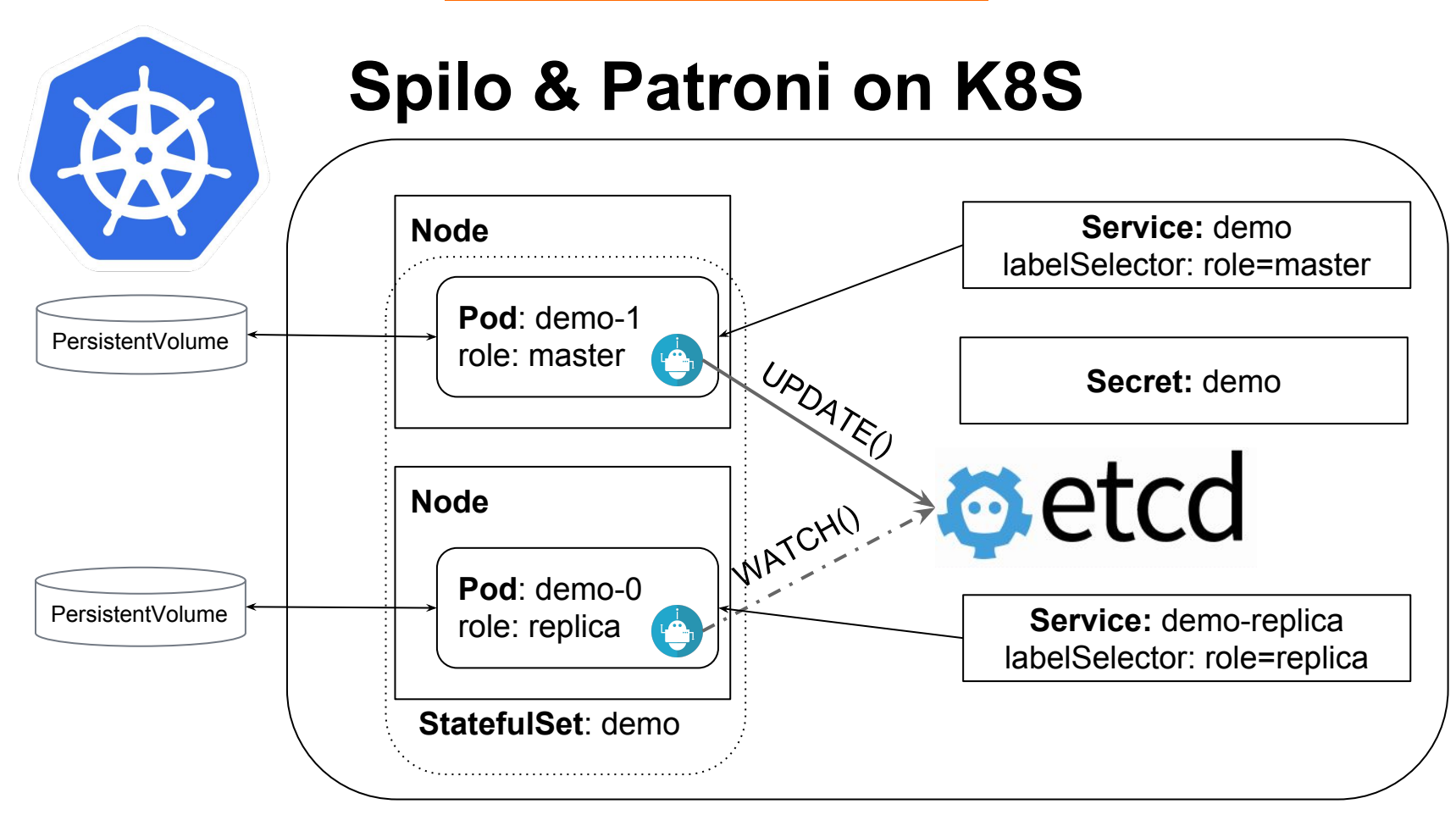

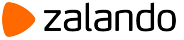

#### **Manual deployment to Kubernetes**

- A few long YAML manifests to write
- Different parts of PostgreSQL configuration spread over multiple manifests
- No easy way to work with a cluster as a whole (update, delete)
- Manual generation of DB objects, i.e. users, and their passwords.

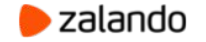

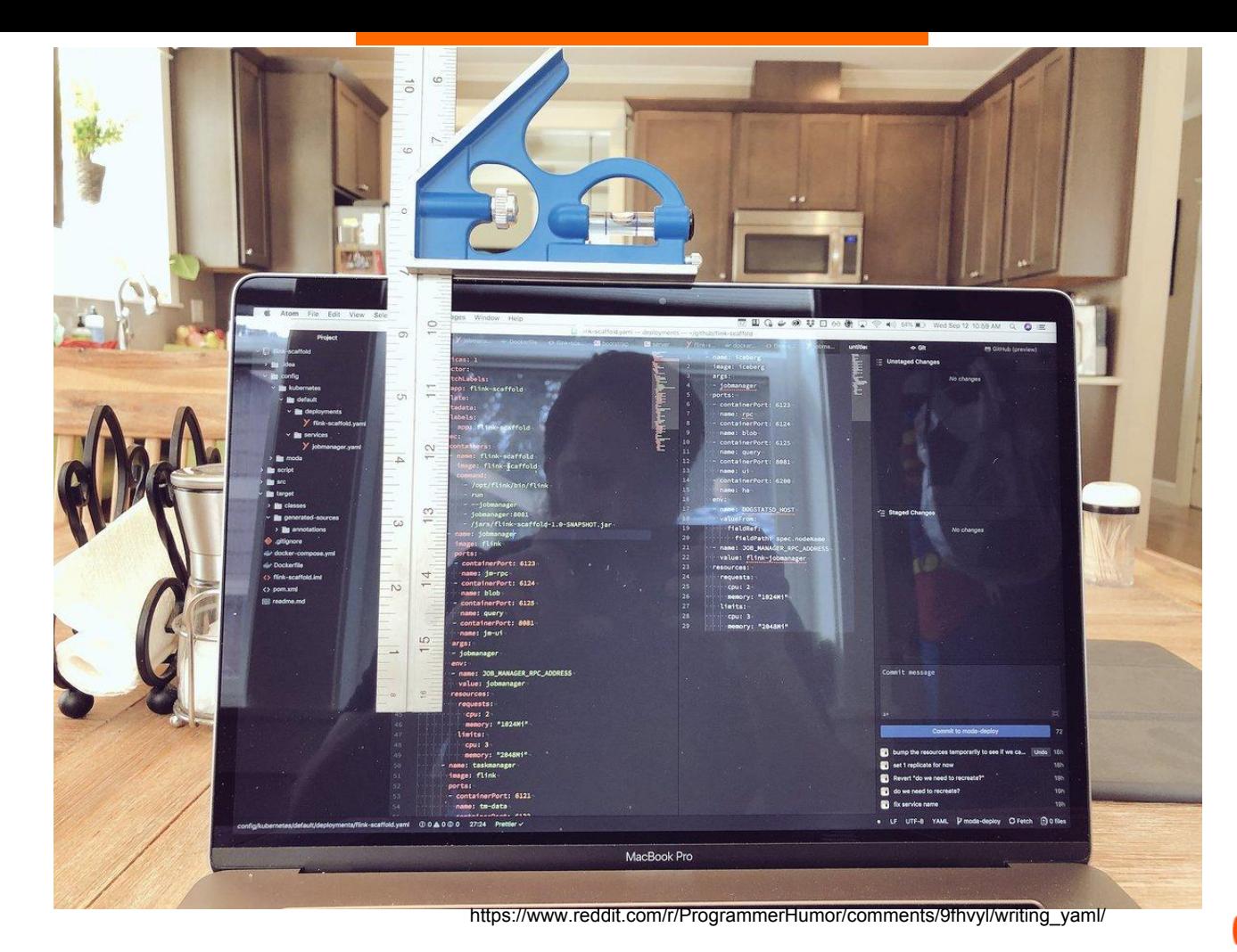

 $\bullet$  zalando

# **Initial approach to automation: HELM**

- A template for your manifests
- Only one place to fill-in deployment-related values
- Requires running a special pod (tiller) in your Kubernetes cluster

[github.com/kubernetes/charts/blob/master/incubator/patroni](https://github.com/kubernetes/charts/blob/master/incubator/patroni)

• Doesn't solve the problem of cluster update

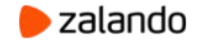

# **We need more automation!**

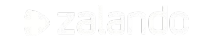

#### **PostgreSQL cluster life-cycle**

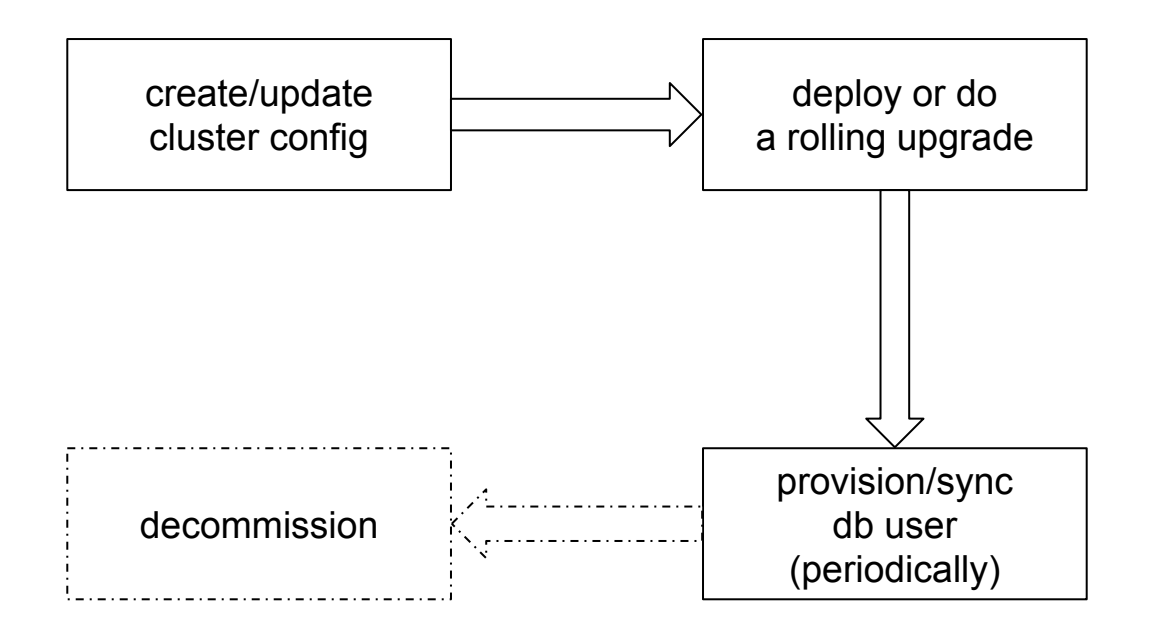

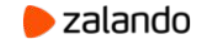

### **Goals**

- Fully automated:
	- deployments
	- cluster upgrades
	- user management

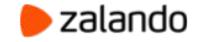

#### **Kubernetes operator pattern**

- Encapsulates knowledge of a human operating the service
- Implement a controller application to act on custom resources
- CRD (custom resource definitions) to describe a domain-specific object (i.e. a Postgres cluster)

<https://coreos.com/blog/introducing-operators.html>

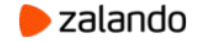

### **Zalando Postgres-Operator**

- Defines a custom Postgresql resource
- Watches instances of Postgresql, creates/updates/deletes corresponding Kubernetes objects
- Allows updating running-cluster resources (memory, cpu, volumes), postgres configuration
- Creates databases, users and automatically generates passwords
- Auto-repairs, smart rolling updates (switchover to replicas before updating the master)

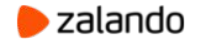

#### **Postgresql manifest**

```
apiVersion: "acid.zalan.do/v1"
kind: postgresql
metadata:
name: acid-minimal-cluster
spec:
 teamId: "ACID" # is used to provision human users
volume:
    size: 1Gi
 numberOfInstances: 2
users:
    zalando: # database owner
    - createrole
    - createdb
    foo_app_user: # role for application foo
 databases: # name->owner
    foo: zalando
 postgresql:
    version: "10"
```
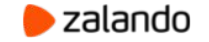

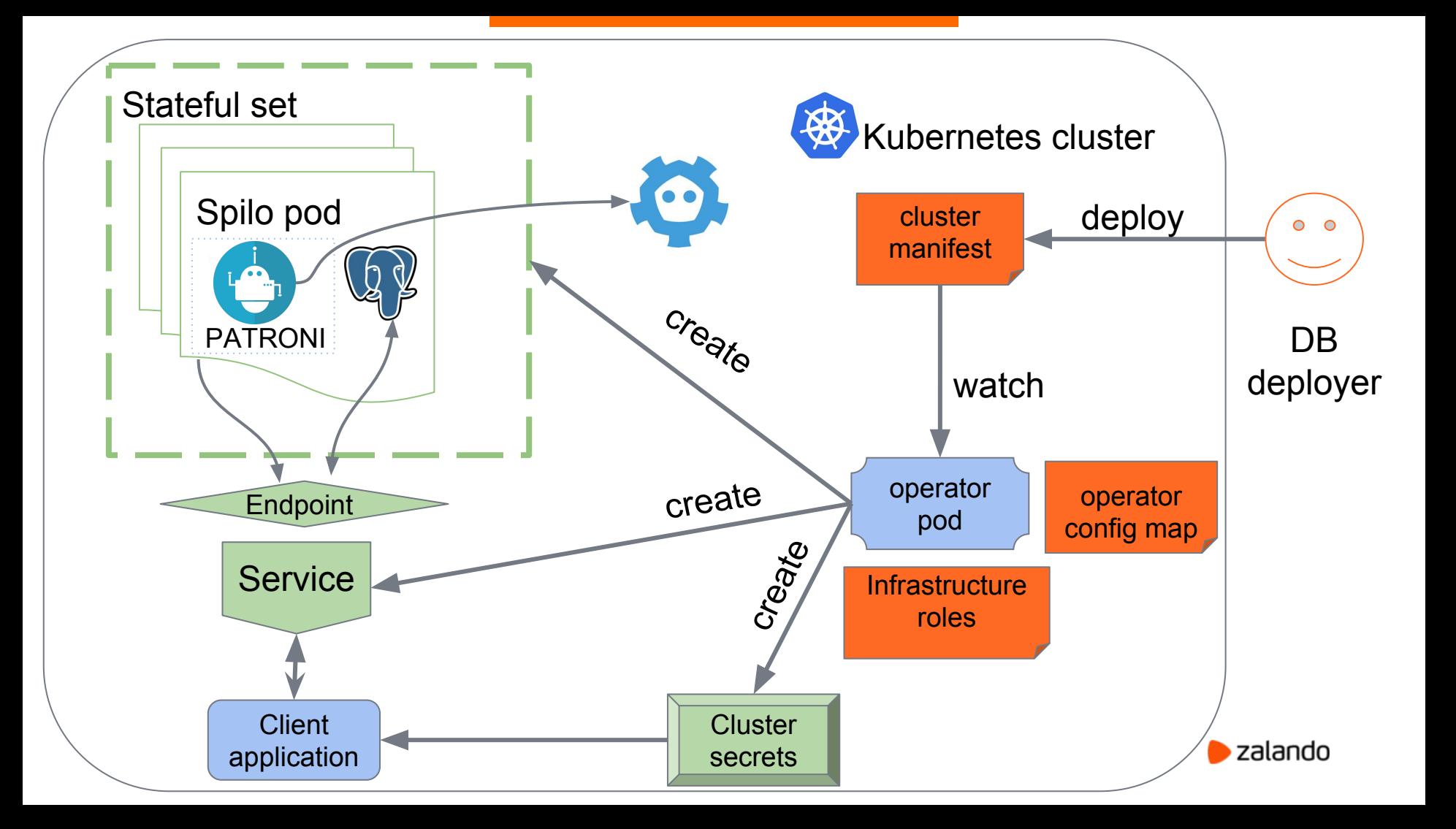

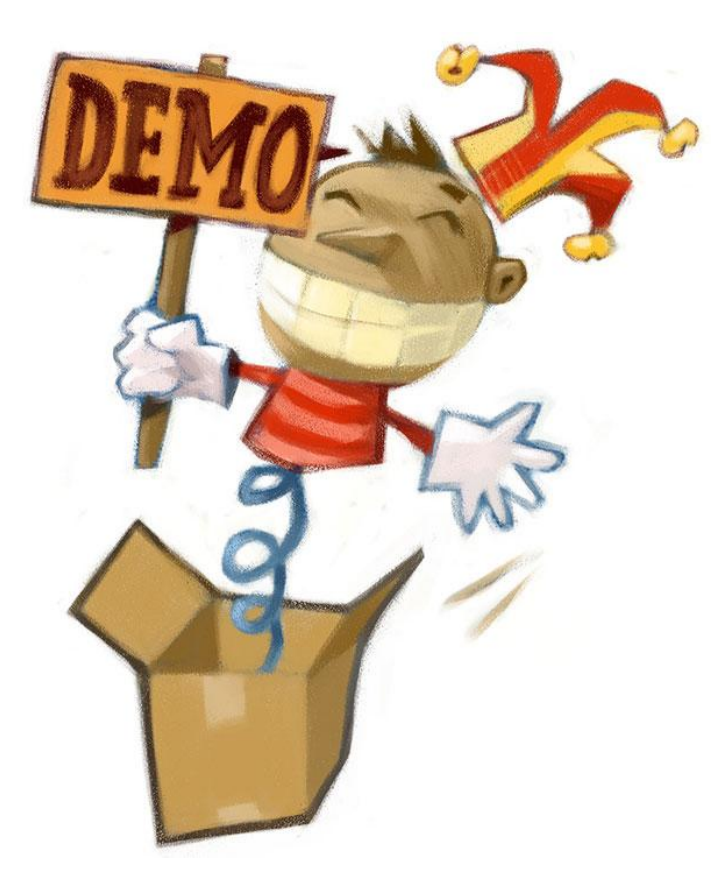

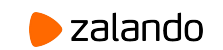

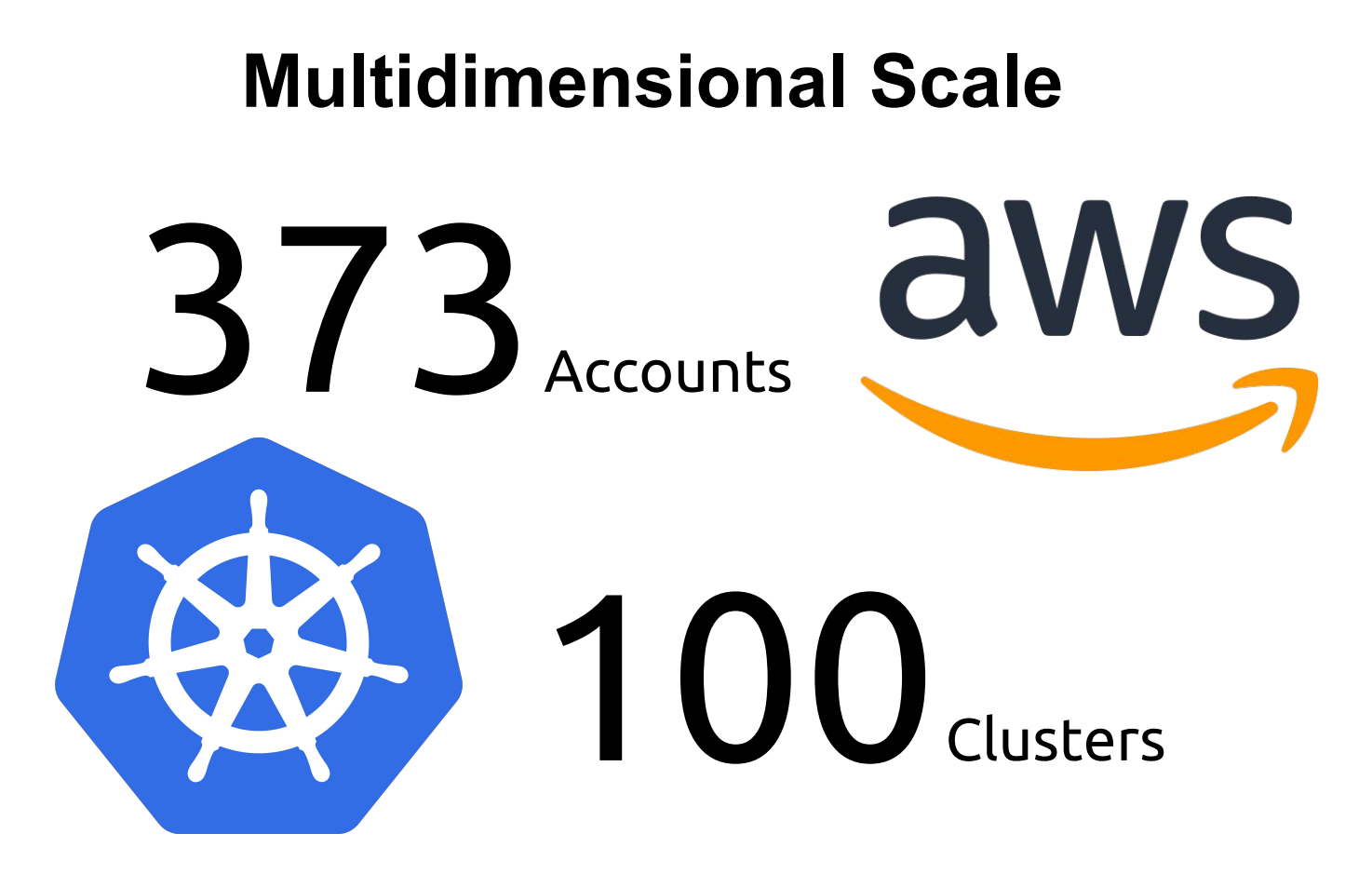

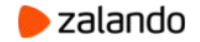

# **Can we get rid from Etcd?**

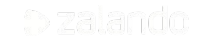

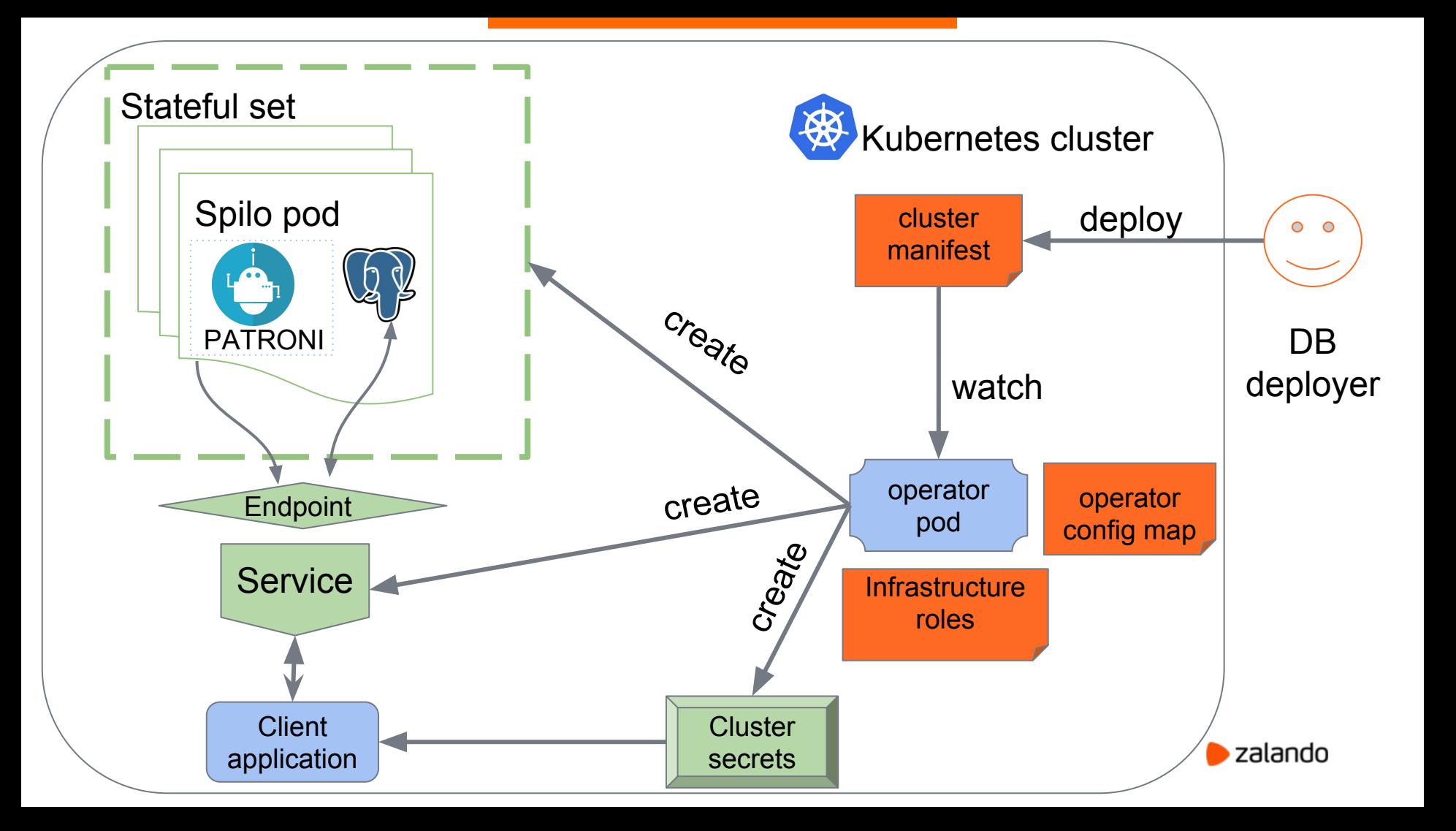

# **Dealing with Kubernetes upgrades**

- Detect the to-be-decommissioned node by lack of the ready label and SchedulingDisabled status
- Move all master pods:
	- move replicas to the already updated node
	- Switchover to those replicas
- Pod Disruption Budget to prevent killing nodes with at least one primary.
- Anti-affinity to prevent scheduling pods on "not-ready" nodes

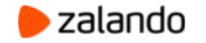

#### **Current state**

- Zalando postgres-operator:
	- Deployed on 76 kubernetes clusters
	- Managing 650 PostgreSQL clusters
- Projects to open-source:
	- PostgreSQL operator UI
	- PGView Web UI

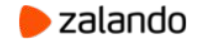

#### **Open-source**

- Patroni: <https://github.com/zalando/patroni>
- Spilo: <https://github.com/zalando/spilo>

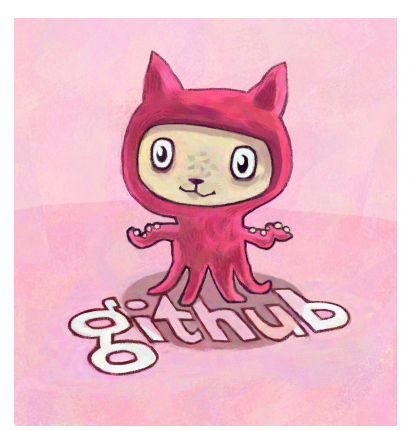

- Helm chart: <https://github.com/kubernetes/charts/tree/master/incubator/patroni>
- Postgres-operator: <https://github.com/zalando-incubator/postgres-operator>

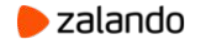

# **Thank you!**

#### **Questions?**

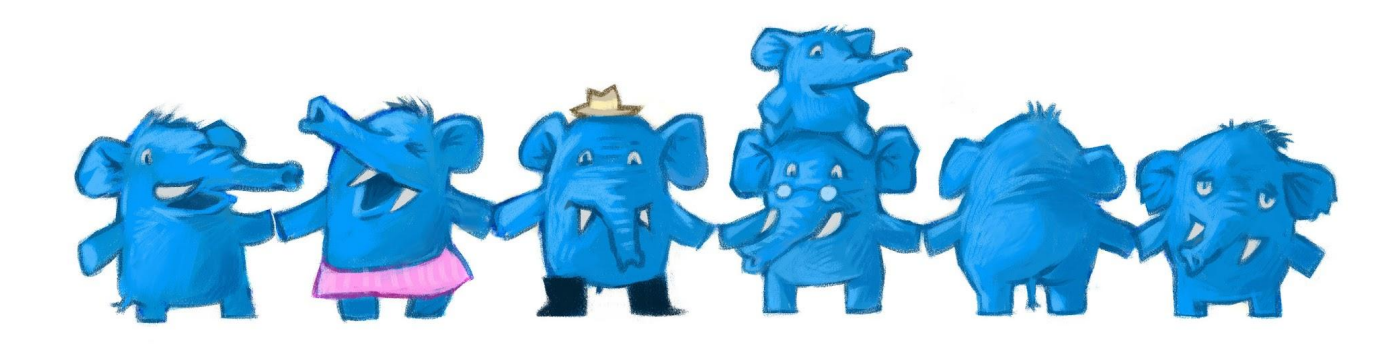

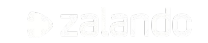